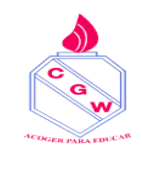

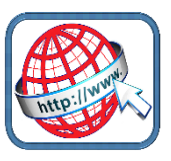

## **Para ingresar a apoderado.com desde el computador**

Ir a [www.google.cl](http://www.google.cl/)

Escribir en el buscador appoderado.cl

 **Hacer clic aquí** ittps://web.appoderado.cl v Appoderado.cl +Súmate a la Plataforma Mejor Valorada del País. +500.000 profesores, estudiantes y apoderados de Chile nos avalas con la valoración más alta en Google Play ... Visitaste esta página varias veces. Última visita: 22-11-21.

Aparecerá esta ventana:

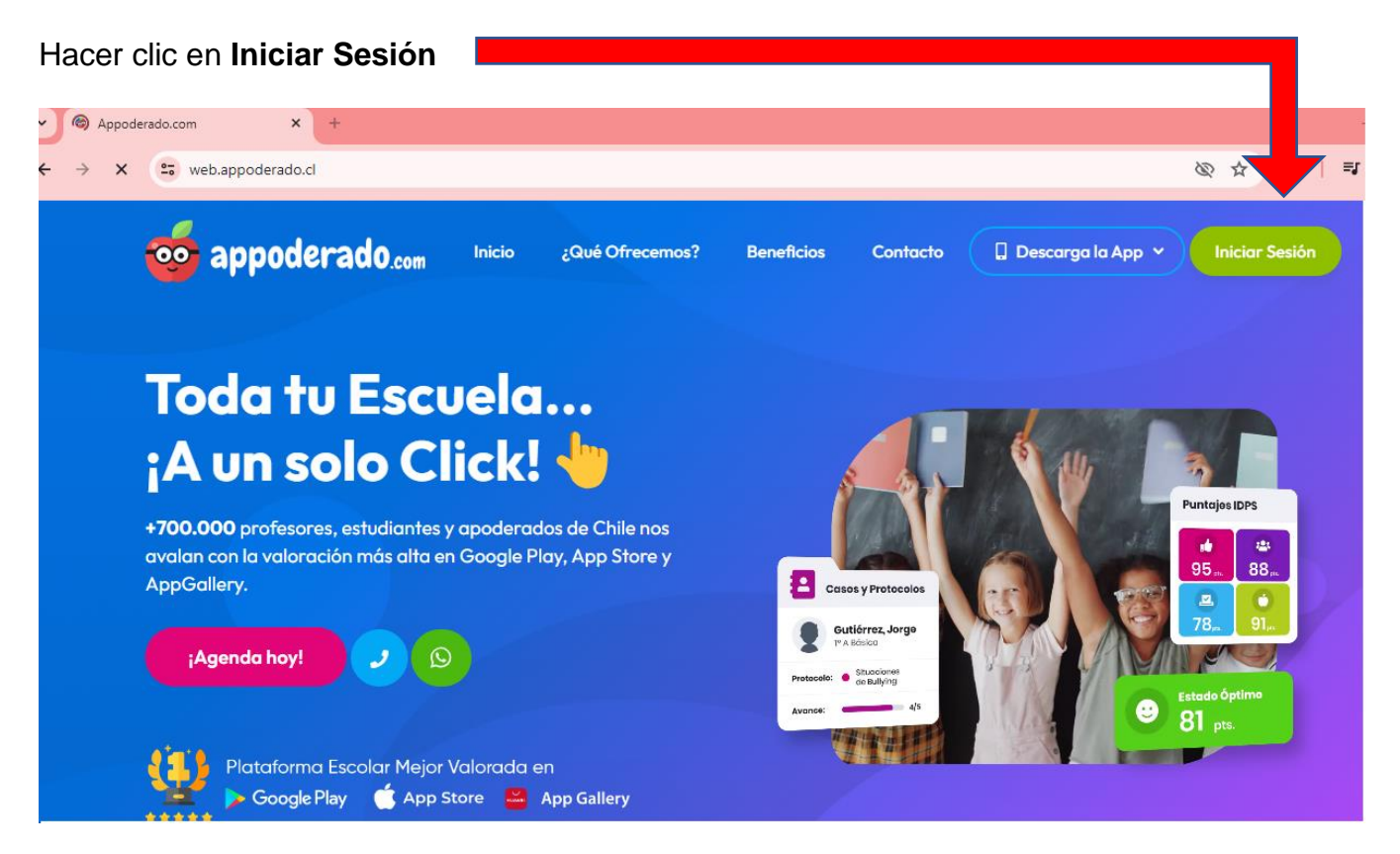

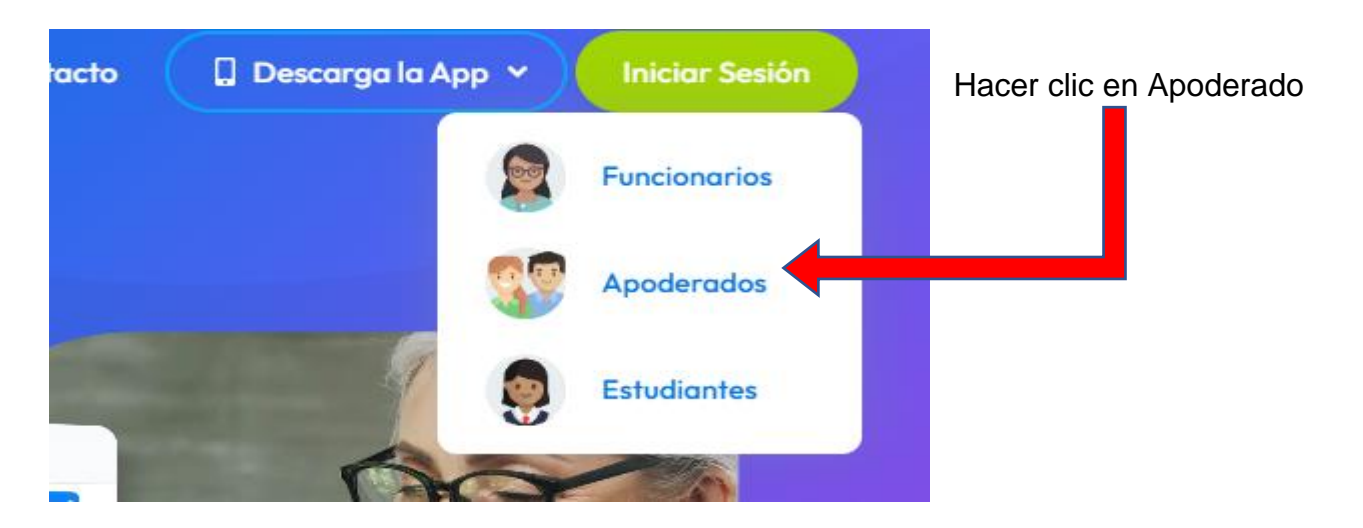

Se abrirá la siguiente ventana

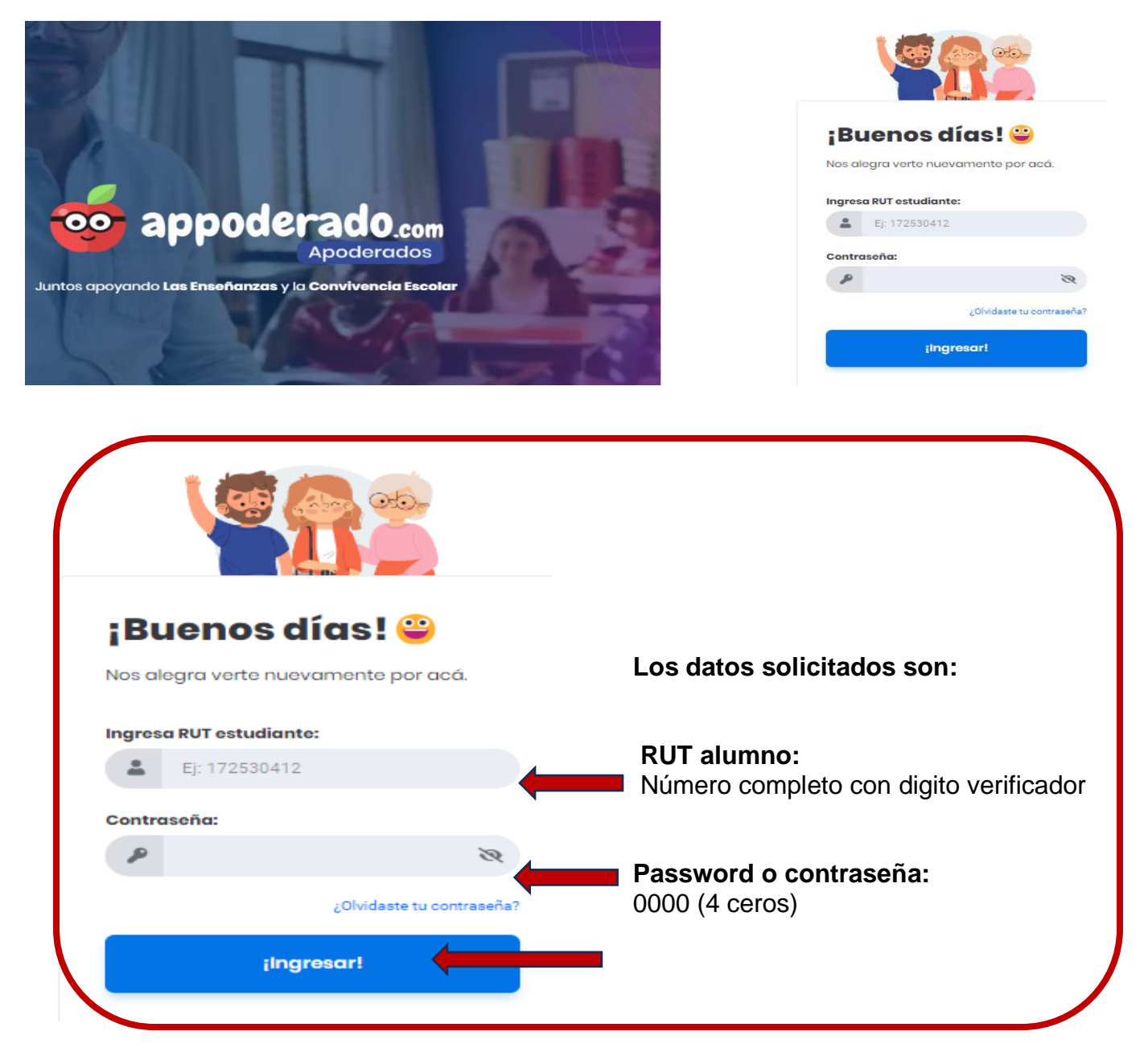